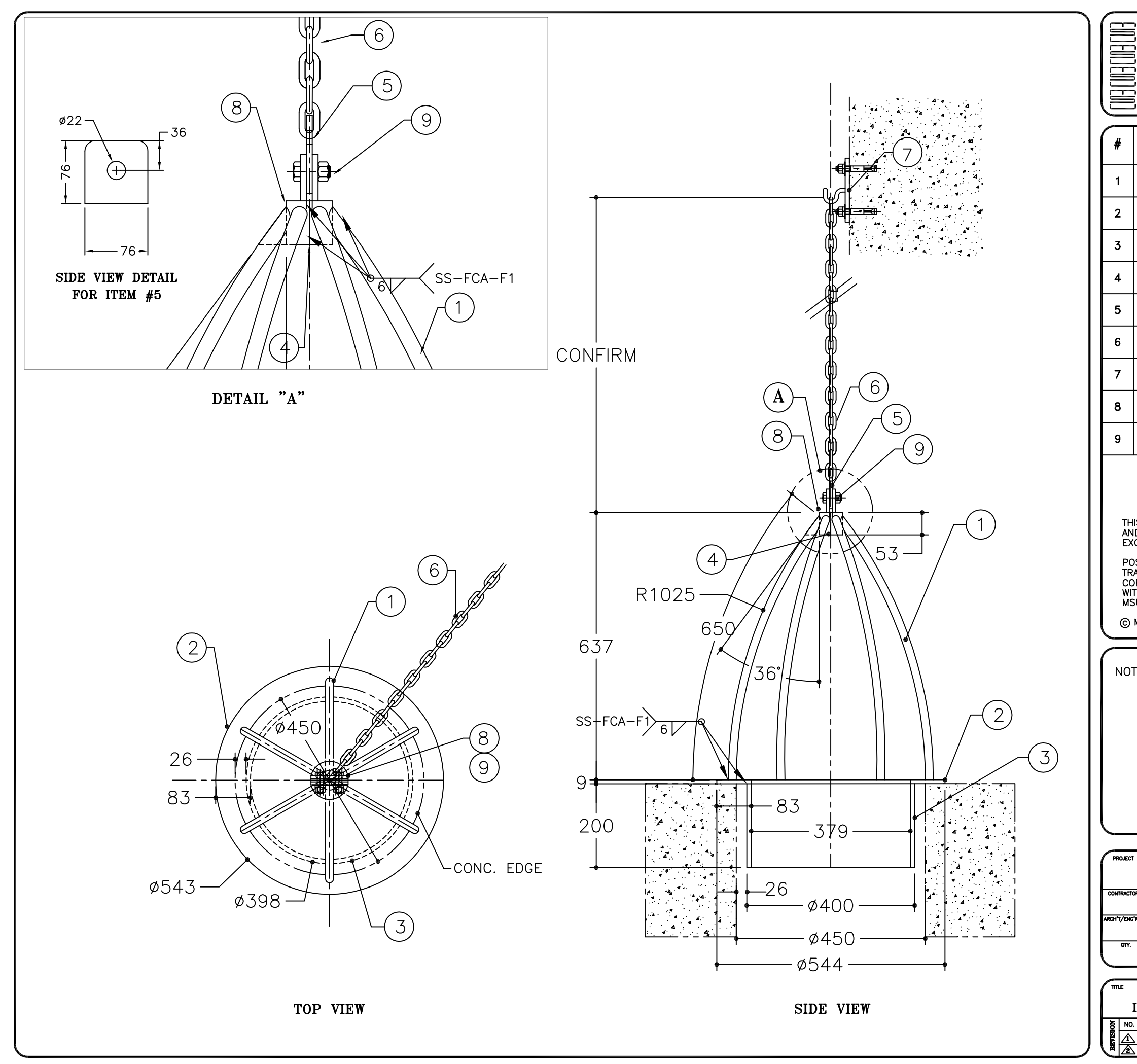

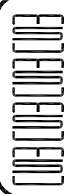

## MSU<br>
MISSISSAUGA LTD.<br>
PHONE: (905) 823-4340<br>
WATTS: (800) 268-5336<br>
WEBSITE: www.msumississauga.com

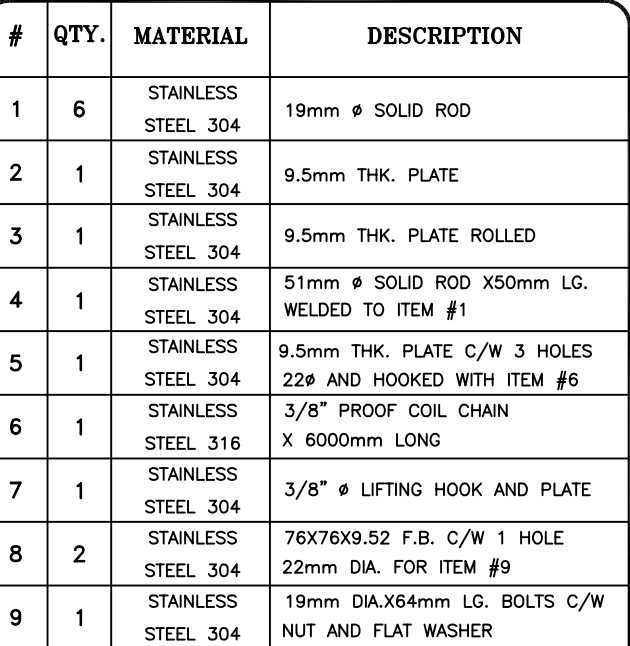

THIS DOCUMENT CONTAINS PROPRIETARY INFORMATION<br>AND OTHER RIGHTS WHICH ARE THE SOLE AND<br>EXCLUSIVE PROPERTY OF MSU MISSISSAUGA LTD.

POSESSION OF THIS MATERIAL DOES NOT CONVEY OR<br>TRANSFER ANY RIGHTS THEREIN, AND REPRODUCTION, USE,<br>COPYING OR DISCLOSURE TO OTHERS IS FORBIDDEN<br>WITHOUT THE PRIOR WRITTEN CONSENT OF AN OFFICER OF<br>MSU MISSISSAUGA LTD.

@ MSU MISSISSAUGA LTD. - JULY 23RD, 2014

NOTE: 1) WELDING SHALL CONFORM TO CSA W47.1 & AWS D1.6

2) TO INSTALL ITEM #7 DRILL 10mm DIA.<br>HOLE AND HAMMER THE BOLT IN

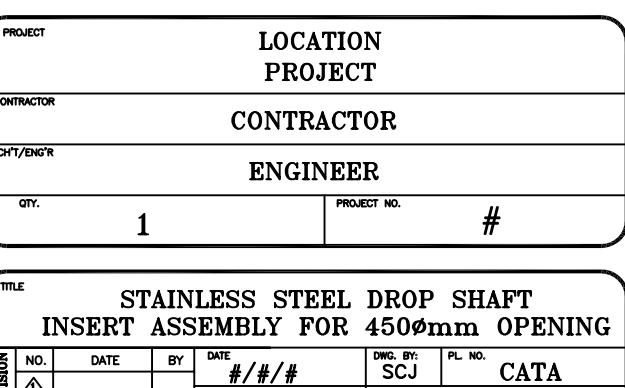

 $\frac{\text{CME}}{\text{NTS}}$ 

WG. NO.

**DROP**